В этом файле Iridiums\_ISS\_Sheltozero.pdf собрана полная информация о всех вспышках спутников Иридиум, всех полётах МКС (Международной космической станции) и других ярких спутниках, которые можно будет наблюдать во время Пятой Карельской астрономической экспедиции с 11 по 21 августа 2013 года.

Этот файл Iridiums\_ISS\_Sheltozero.pdf удобно напечатать на принтере и распечатку взять с собой в Шёлтозеро.

Для получения данных была использована ссылка: http://www.heavens-above.com/?lat=61.4043&lng=35.3434&loc=Unspecified&alt=0&tz=RFTm3 (то есть в поисковую систему введены координаты базы ПетрГУ в Шёлтозере 61.4043°N, 35.3434°E ).

## **Часть 1. МКС (Международная космическая станция)**

#### **ISS - Visible Passes**

Search period start: 11 August 2013 00:00  $\vert$  <  $\vert$   $\vert$  > Search period end: 21 August 2013 00:00 414 x 419 km, 51.6° (Epoch: 01 August) Orbit:

Passes to include:  $\odot$  visible only  $\odot$  visible/night  $\odot$  all

**APPATED** Click on the date to get a star chart and other pass details.

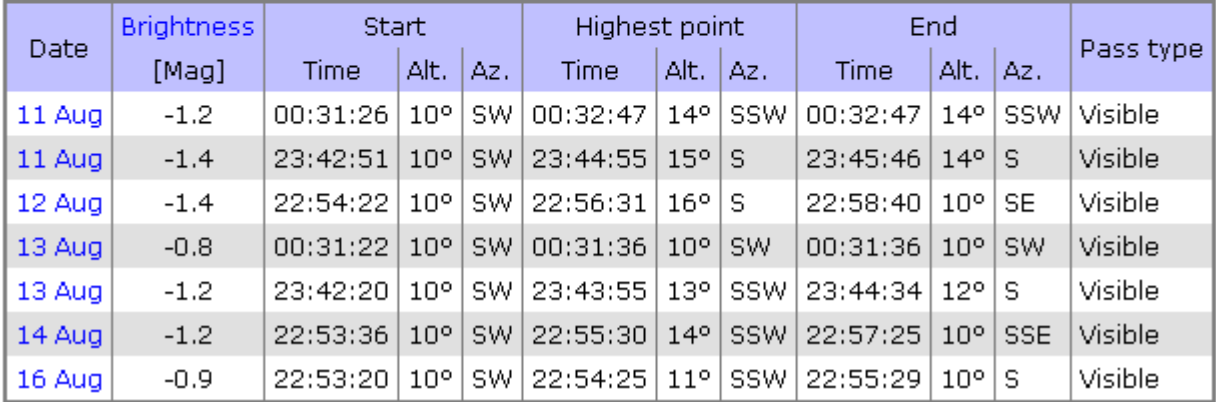

## **Часть 2. Спутники Иридиум.**

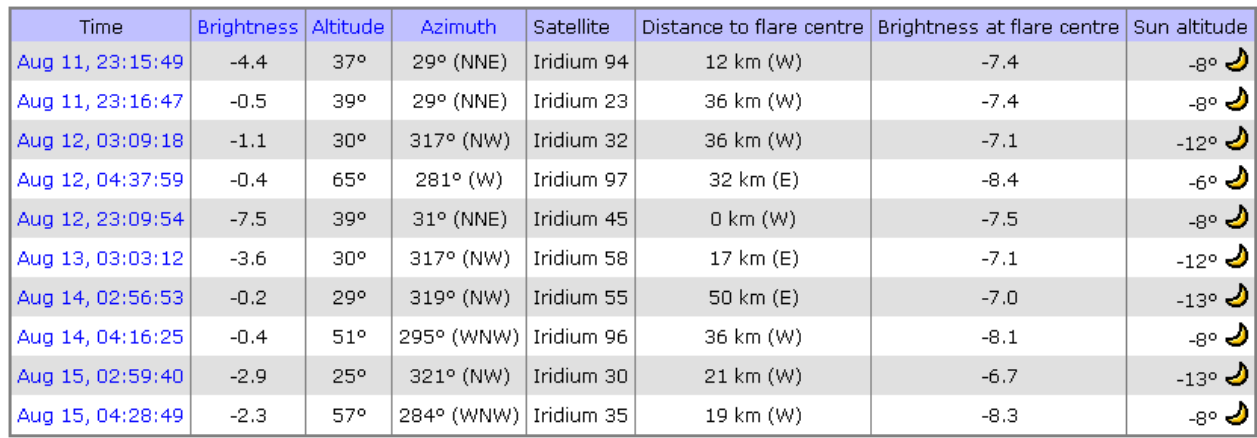

Search period start: 11:15 Thursday, 15 August, 2013<br>Search period end: 11:15 Thursday, 22 August, 2013

 $\boxed{\leq}$   $\boxed{>}$   $\boxed{\qquad}$  include daytime flares

Clicking on the time of the flare will give more details about the flare, including a sky chart.

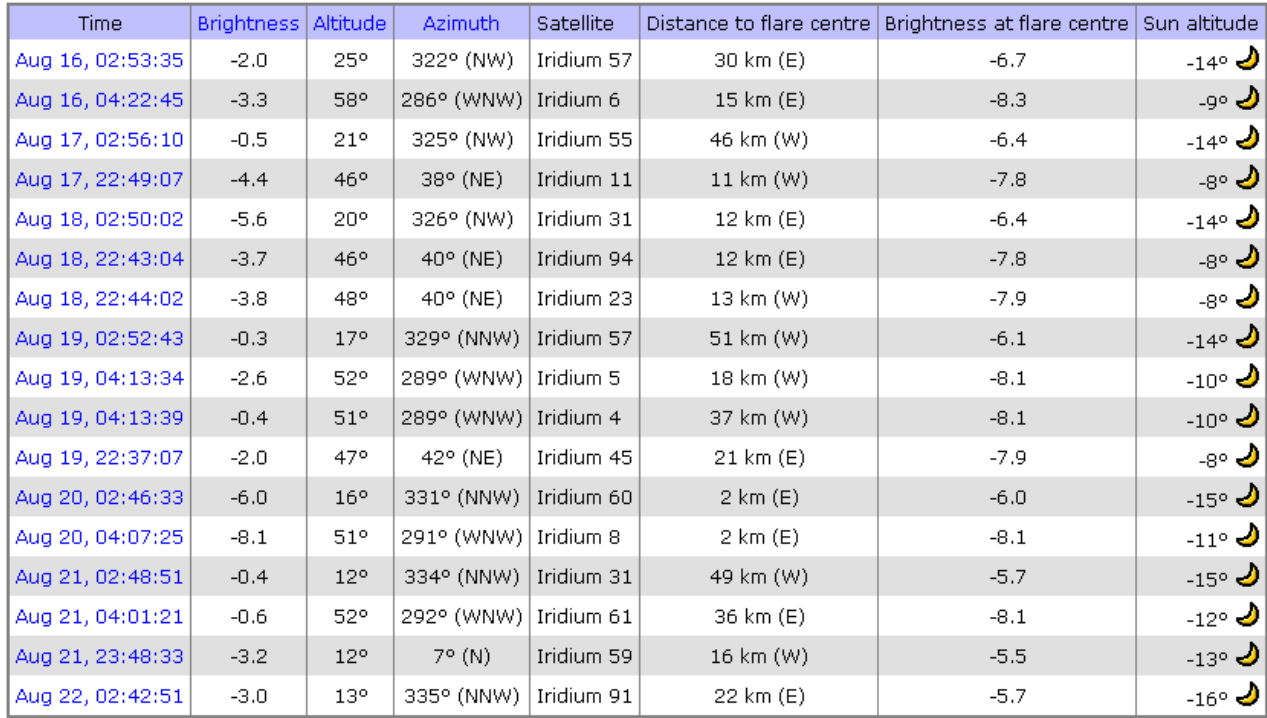

## **Часть 3. Спутник Envisat**

#### **Envisat - Visible Passes**

Search period start: 11 August 2013 00:00  $\vert$  <  $\vert$  $\lceil > \rceil$ Search period end: 21 August 2013 00:00 765 x 767 km, 98.4° (Epoch: 31 July) Orbit:

Passes to include: ⊙ visible only O visible/night O all

**APPATED** Click on the date to get a star chart and other pass details.

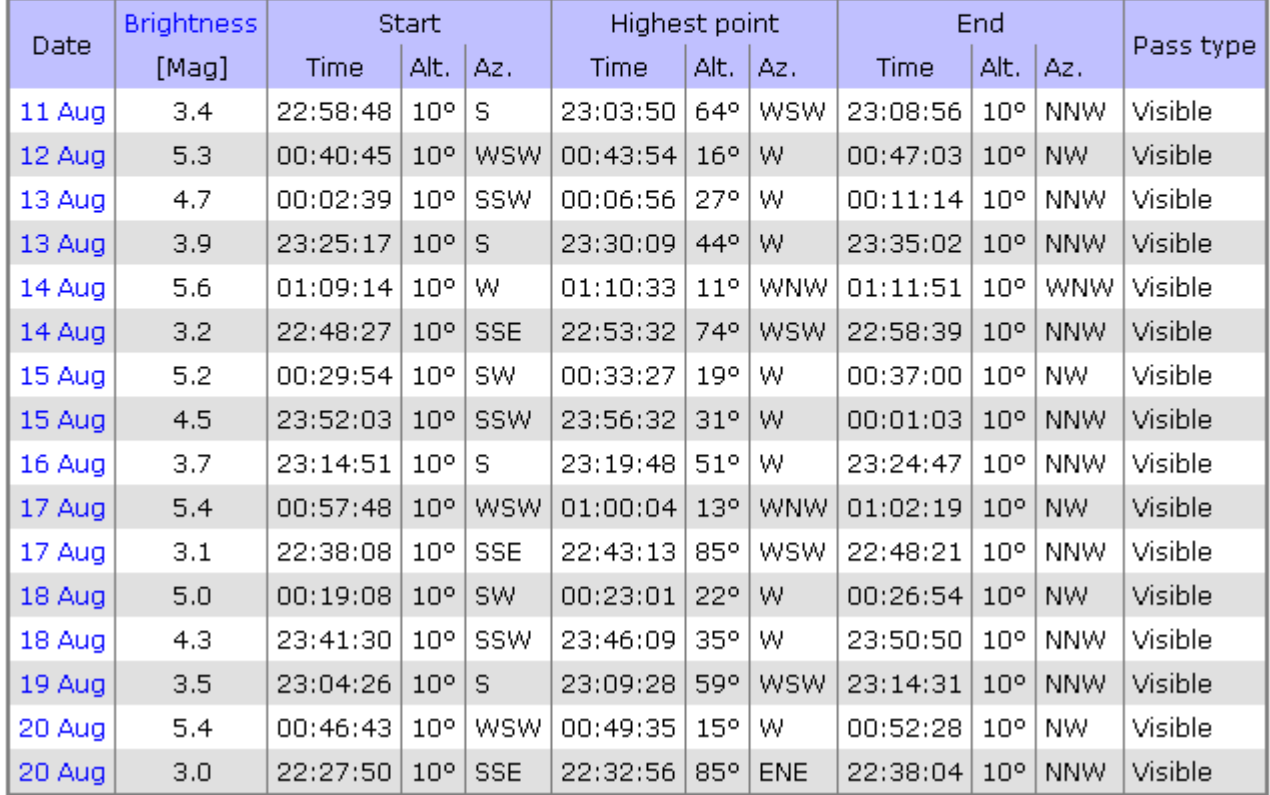

### **Часть 4. Северокорейский спутник**N. Korean satellite - Visible Passes

Search period start: 11 August 2013 00:00  $\lceil$ < $\lceil$   $\rceil$   $\lceil$   $\rceil$ Search period end: 21 August 2013 00:00 Orbit: 494 x 576 km, 97.4° (Epoch: 31 July)

Passes to include: ⊙ visible only O visible/night O all

**APPATED** Click on the date to get a star chart and other pass details.

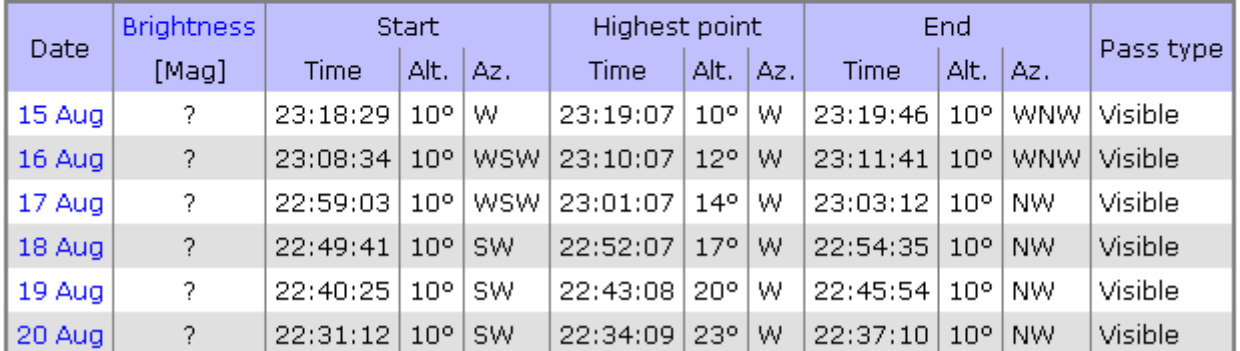

## **Часть 5. Космический корабль GENESIS I**

#### **Genesis I - Visible Passes**

Search period start: 11 August 2013 00:00  $\lceil$   $\lceil$   $\rceil$   $\lceil$   $\rceil$ Search period end: 21 August 2013 00:00 Orbit: 539 x 544 km, 64.5° (Epoch: 31 July)

Passes to include: ⊙ visible only O visible/night O all

**APPATED**: Click on the date to get a star chart and other pass details.

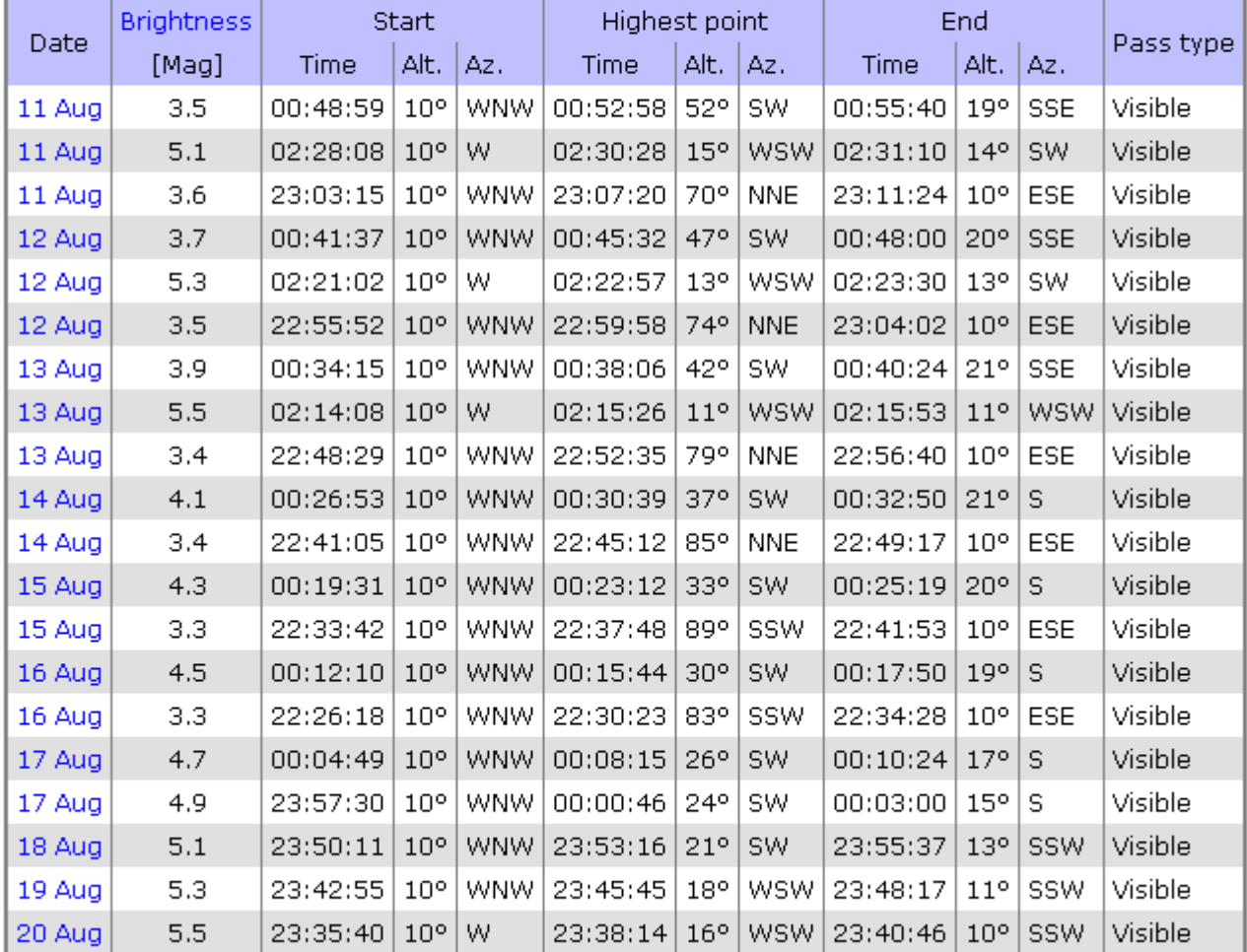

# **Часть 6. Космический корабль GENESIS II**

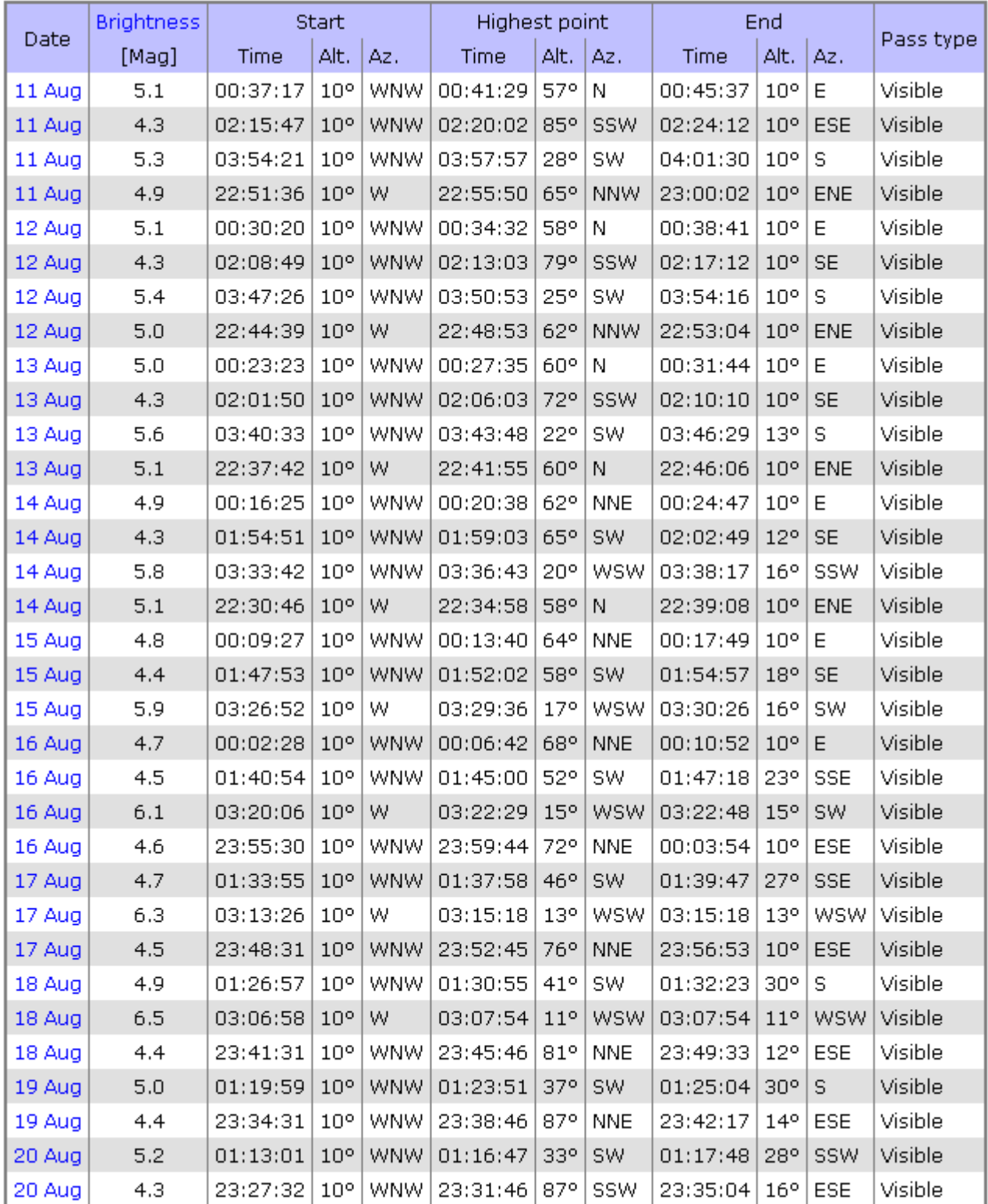

## **Часть 7. Все остальные спутники ярче 3m**

### (данные до полуночи и после полуночи разделены на две таблицы)

#### Daily predictions for brighter satellites

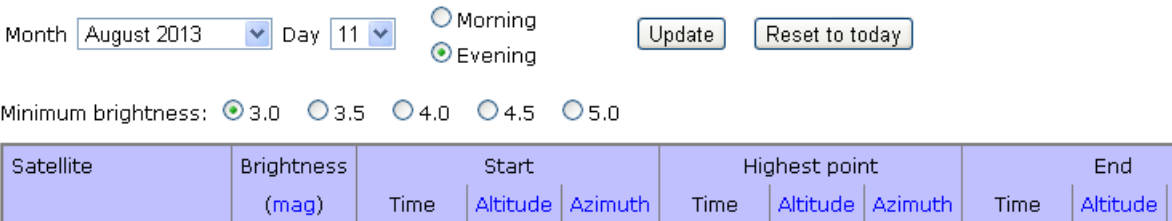

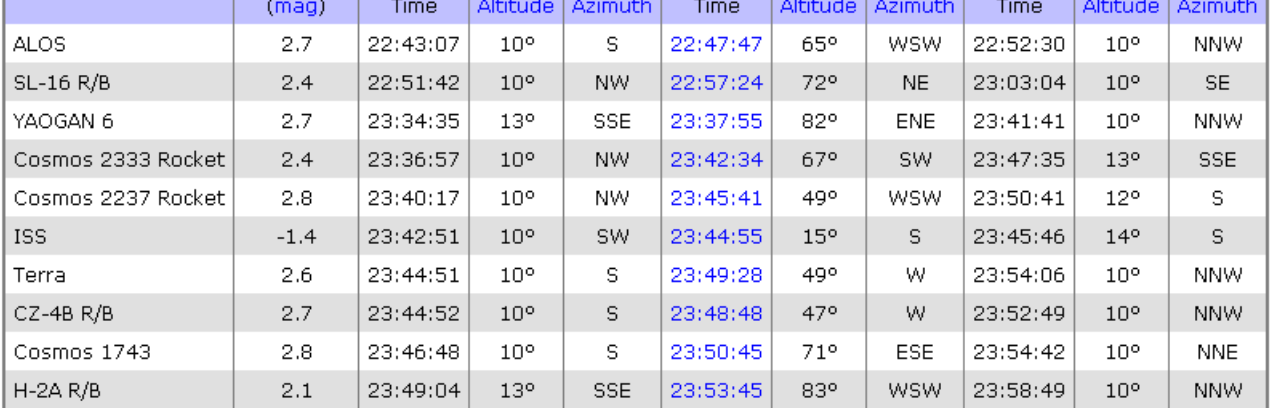

#### Daily predictions for brighter satellites

Month August 2013  $\triangledown$  Day 12  $\triangledown$  **Morning**  $O$  Evening

Update Reset to today

Minimum brightness: 03.0 03.5 04.0 04.5 05.0

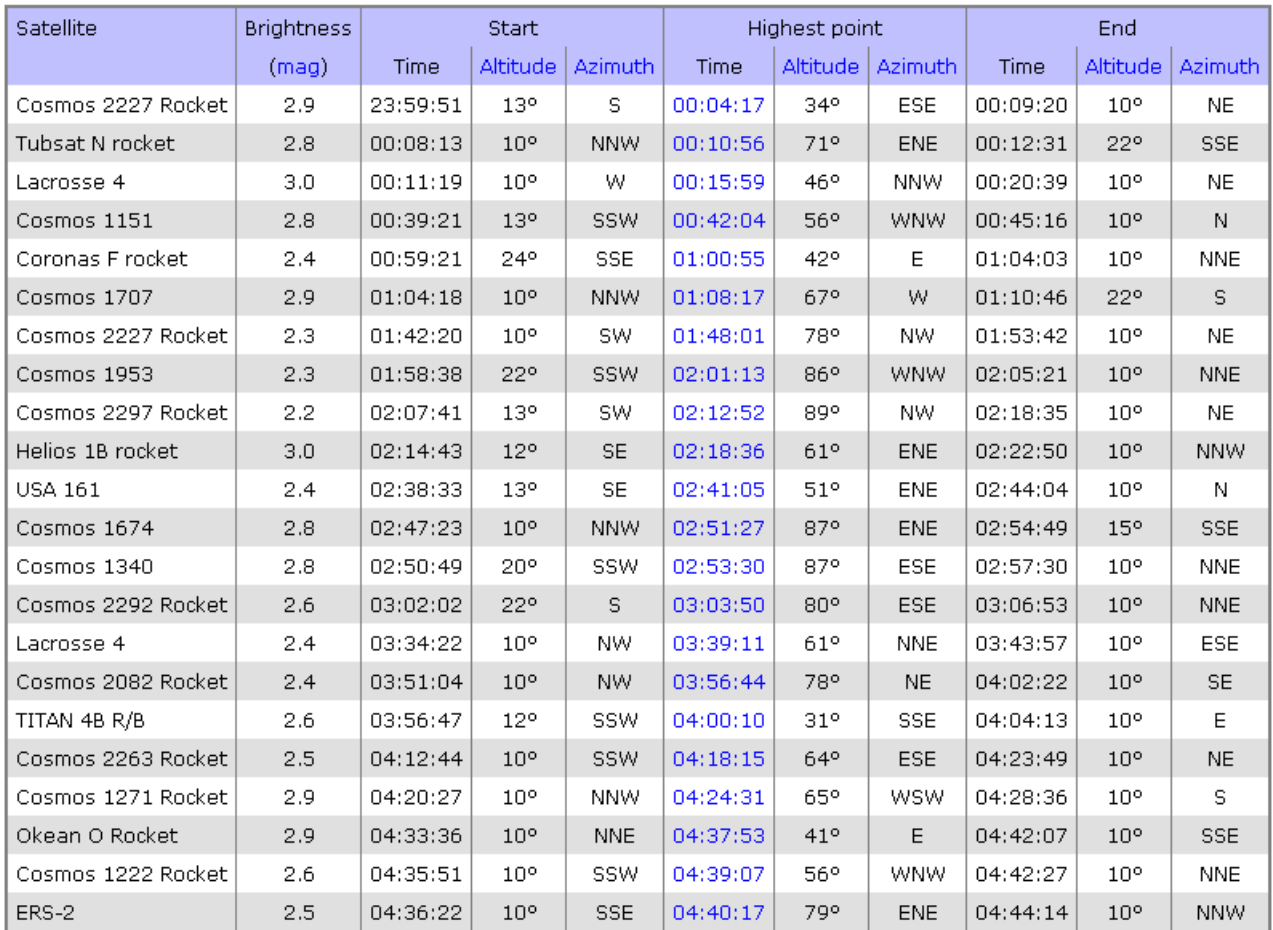

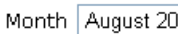

 $\bigcirc$  Morning 013  $\sqrt{2}$  Day 12  $\sqrt{2}$  $\odot$  Evening

Update Reset to today

#### Minimum brightness: 03.0 03.5 04.0 04.5 05.0

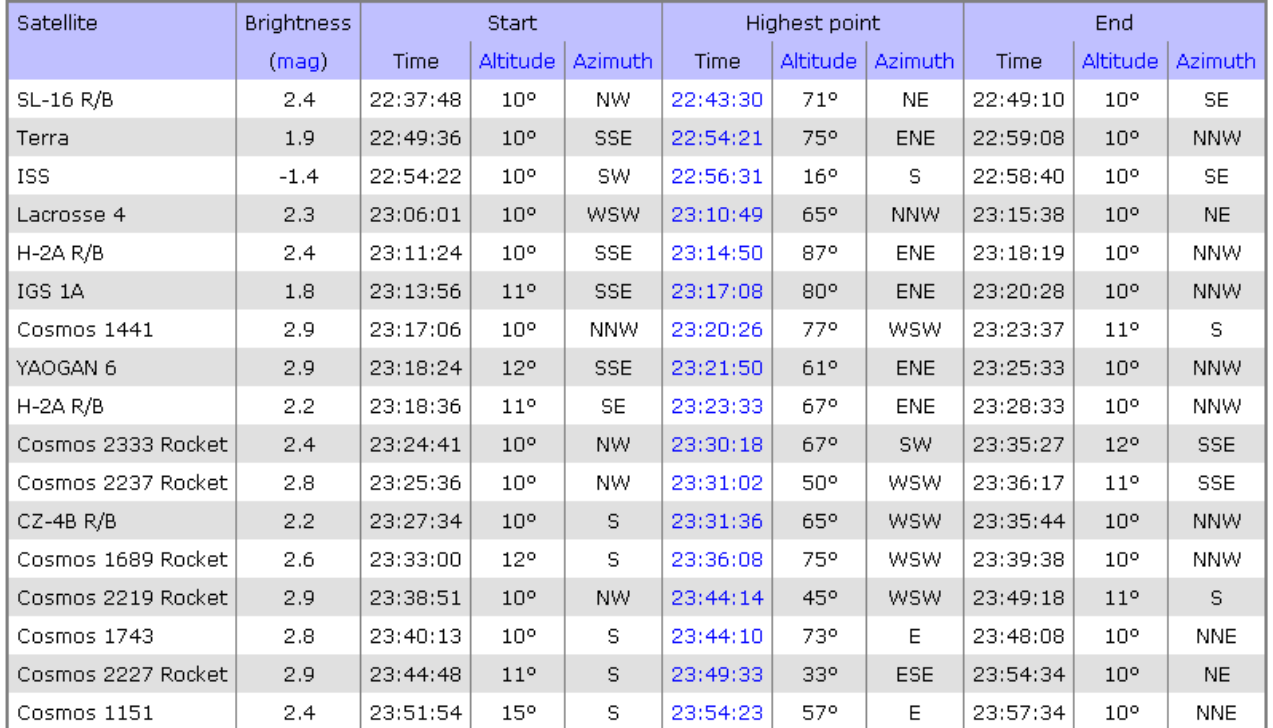

Month  $\boxed{\mathsf{August}\,2013\ \quad \boxed{\mathsf{v}}}$  Day  $\boxed{13\ \mathsf{v}}$ 

 $\odot$  Morning  $O$  Evening

 $[\n Update]$ Reset to today

Minimum brightness: 03.0 03.5 04.0 04.5 05.0

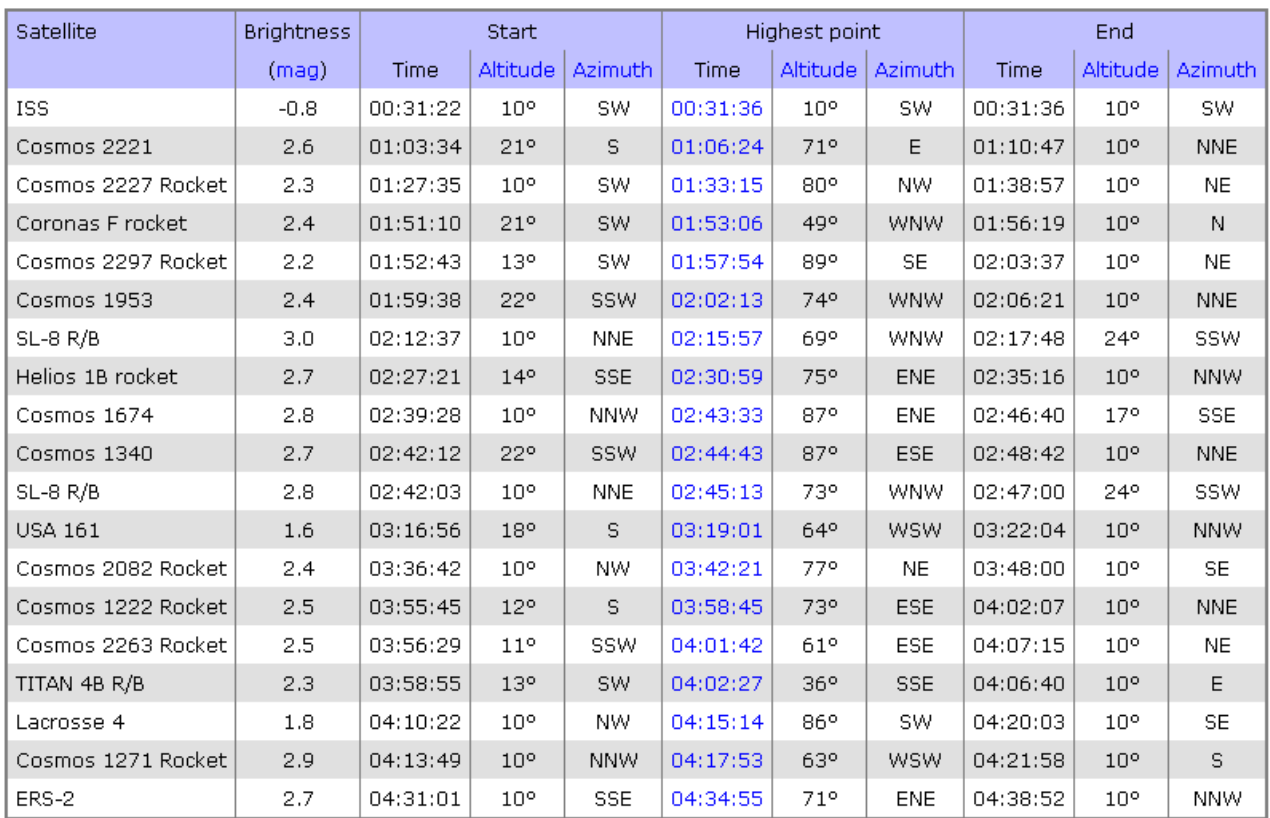

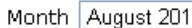

 $O$  Morning 13  $\sqrt{2}$  Day 13  $\sqrt{2}$  $\odot$  Evening

Update | Reset to today

#### Minimum brightness: 03.0 03.5 04.0 04.5 05.0

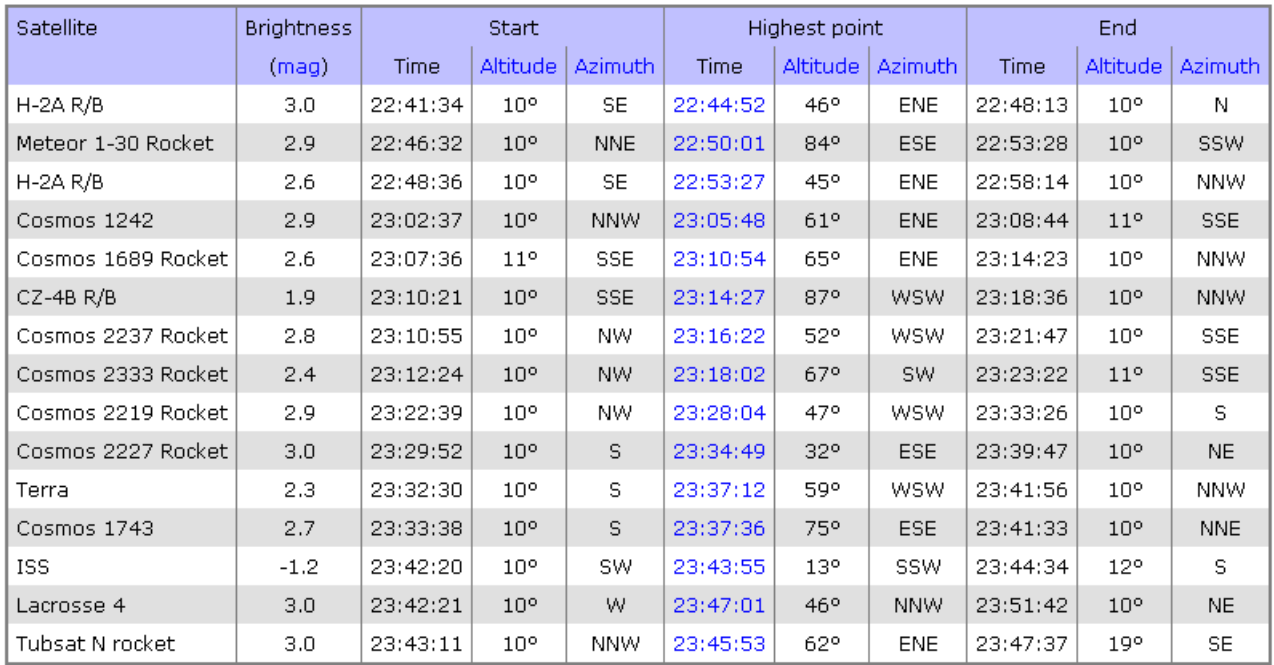

 $\triangleright$  Day 14  $\triangleright$ Month August 2013

 $\odot$  Morning  $O$  Evening

 $[\n \text{Update}]$ Reset to today

Minimum brightness: 03.0 03.5 04.0 04.5 05.0

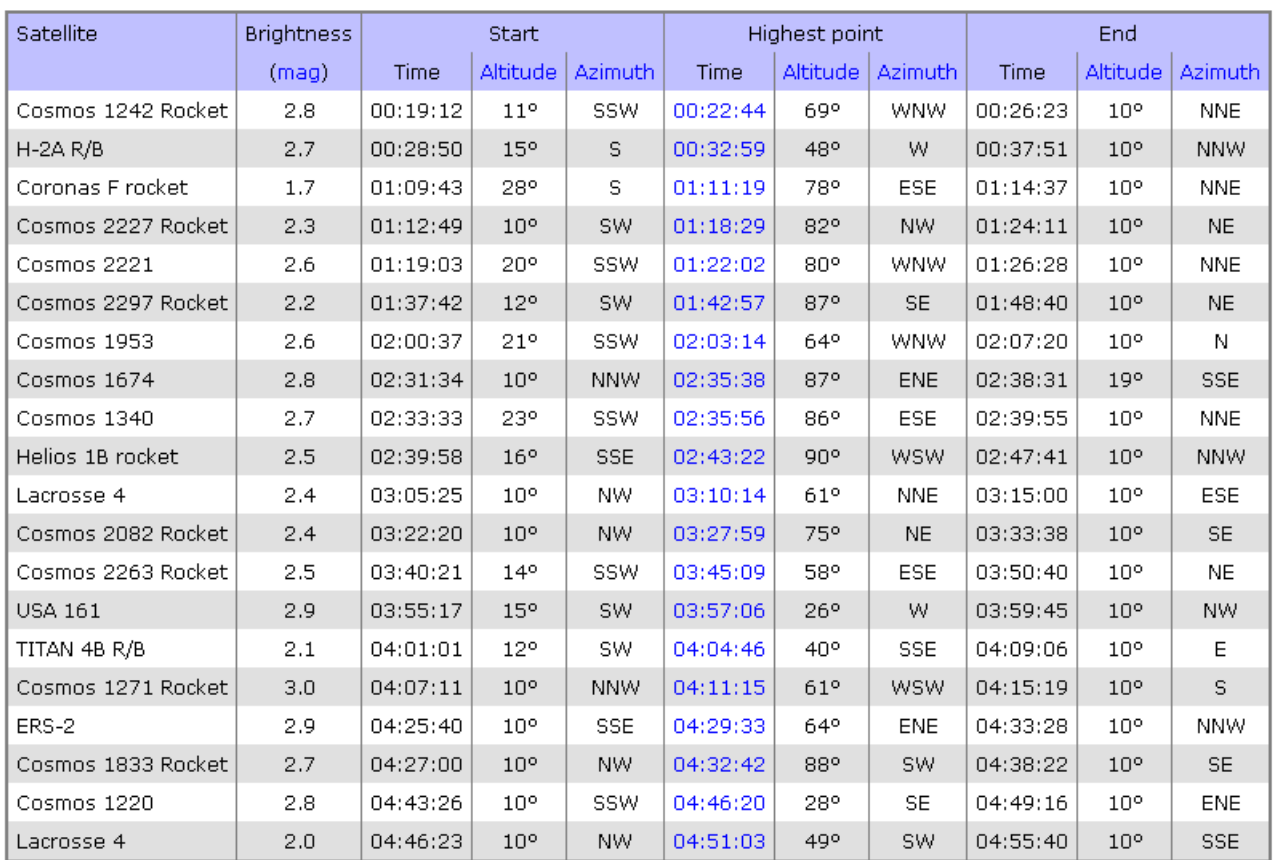

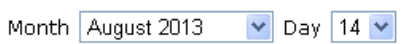

 $\bigcirc$  Morning  $\odot$  Evening

Update Reset to today

#### Minimum brightness: 03.0 03.5 04.0 04.5 05.0

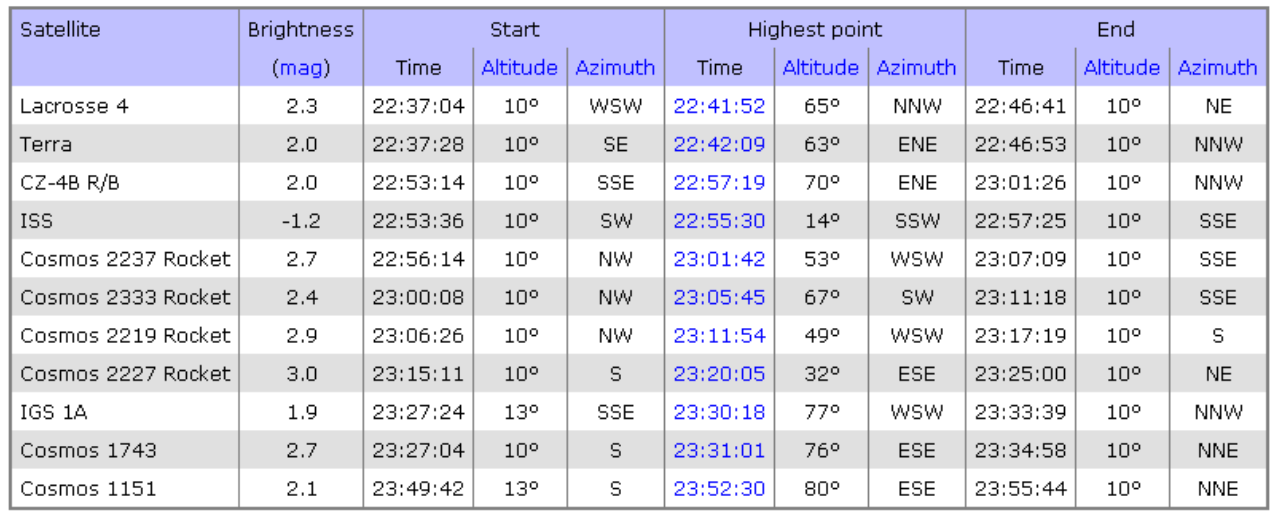

Month August 2013

 $\odot$  Morning  $O$  Evening

Reset to today  $[\n \text{Update}]$ 

Minimum brightness: 03.0 03.5 04.0 04.5 05.0

 $\sqrt{\phantom{a}}$  Day 15  $\sqrt{\phantom{a}}$ 

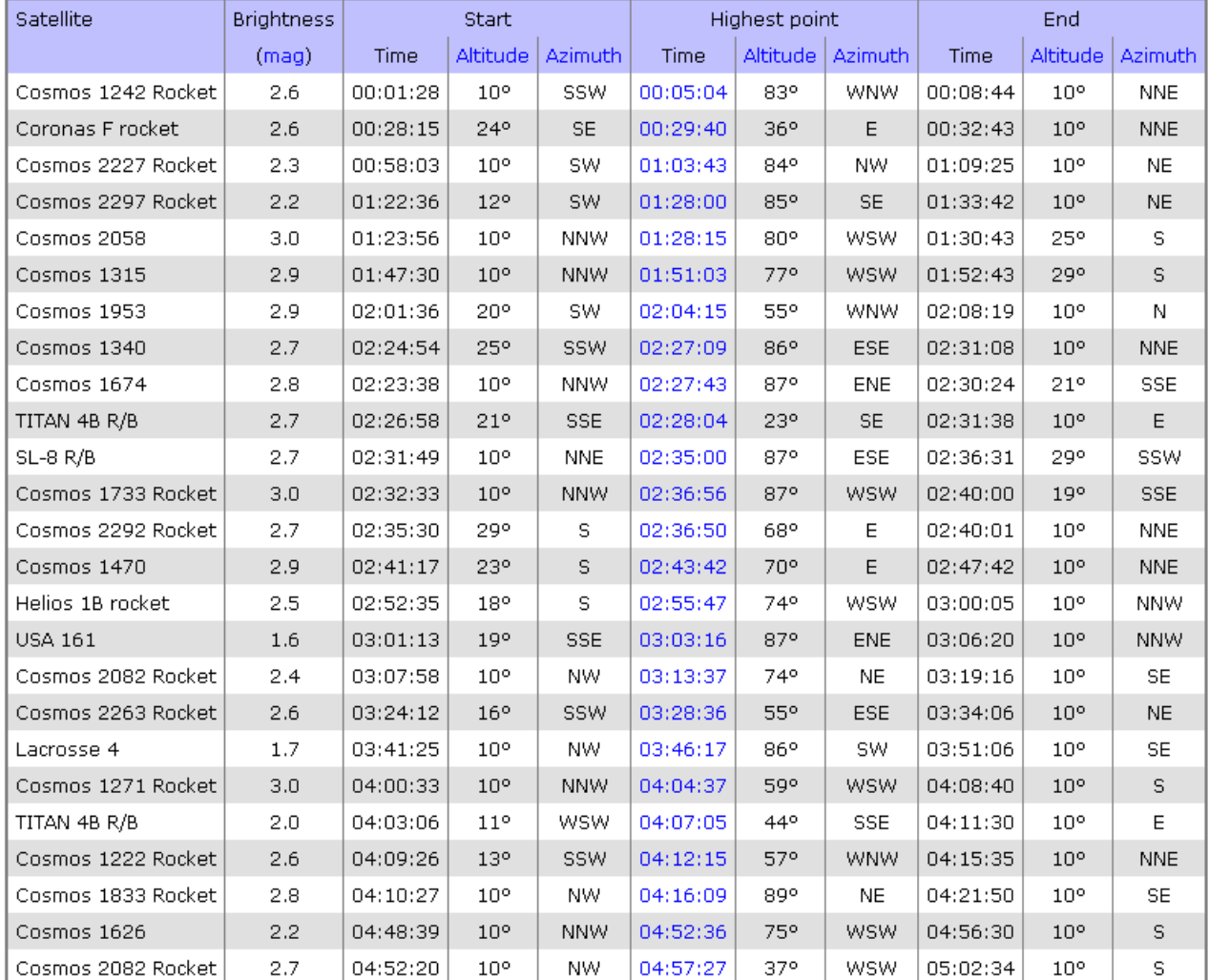

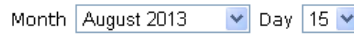

**Update** Reset to today

Minimum brightness: 03.0 03.5 04.0 04.5 05.0

Warning! You have selected a time quite far from the present. Please be aware that prediction accuracy deteriorates as you go further into the future or past.

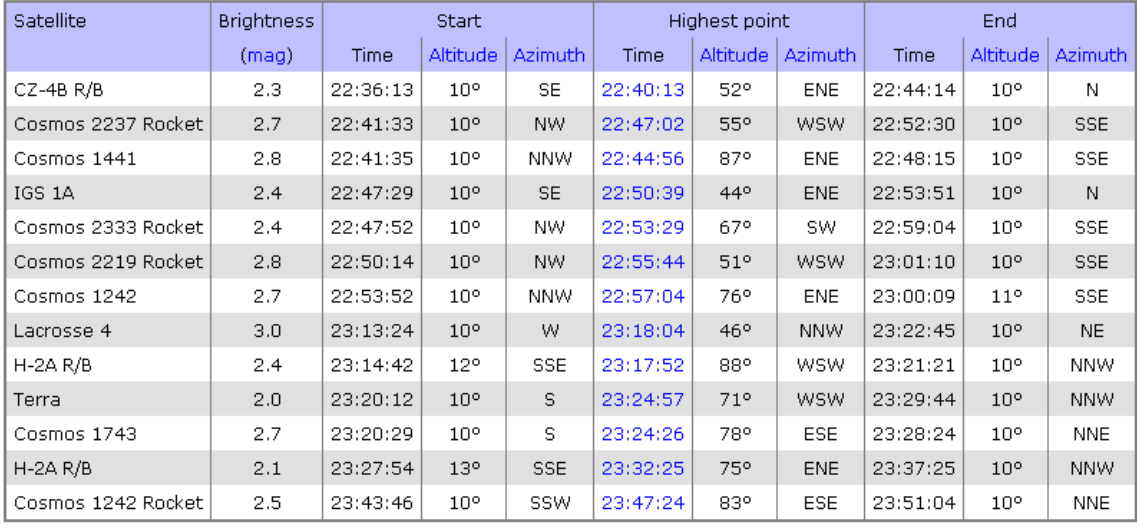

Month August 2013 v Day 16 v

⊙ Morning  $O$  Evening

Reset to today Update

Minimum brightness: 03.0 03.5 04.0 04.5 05.0

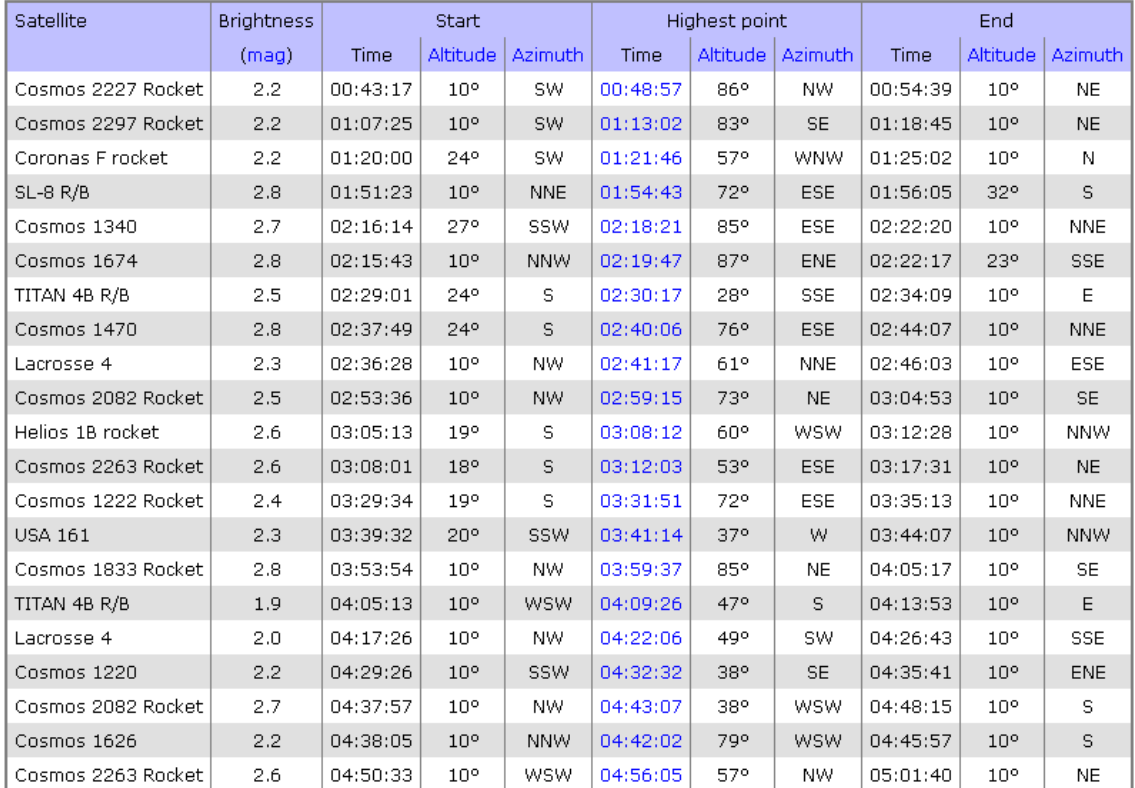

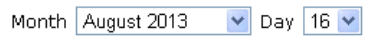

Reset to today Update

Minimum brightness: 3.0 03.5 04.0 04.5 05.0

Warning! You have selected a time quite far from the present. Please be aware that prediction accuracy deteriorates as you go further into the future or past.

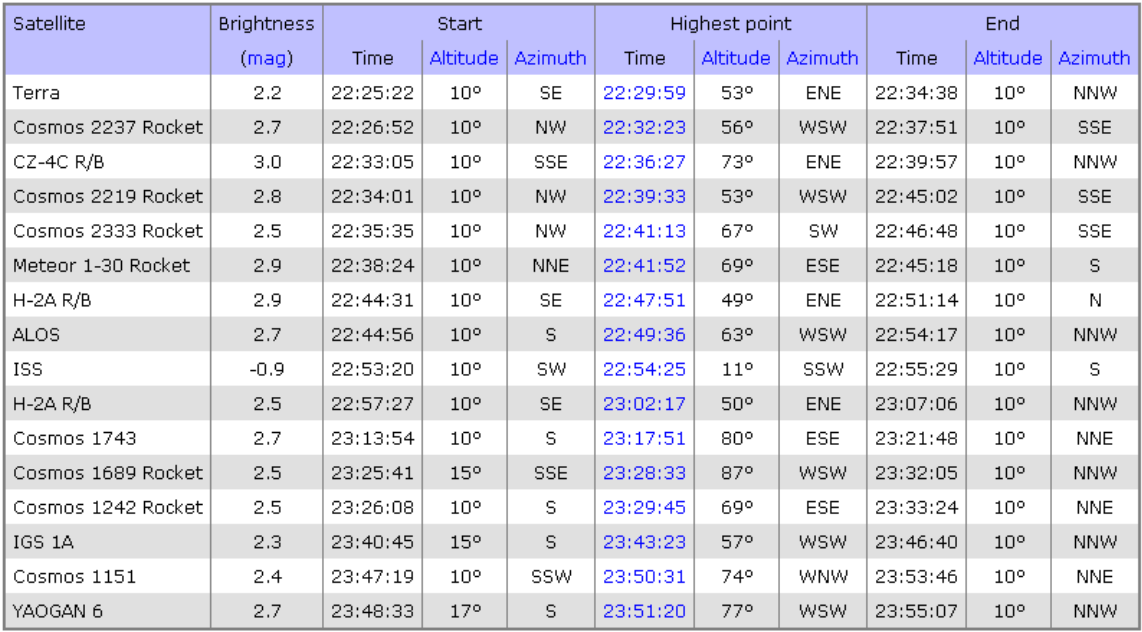

Month August 2013 v Day 17 v

O Morning  $O$  Evening

Update Reset to today

Minimum brightness: 03.0 03.5 04.0 04.5 05.0

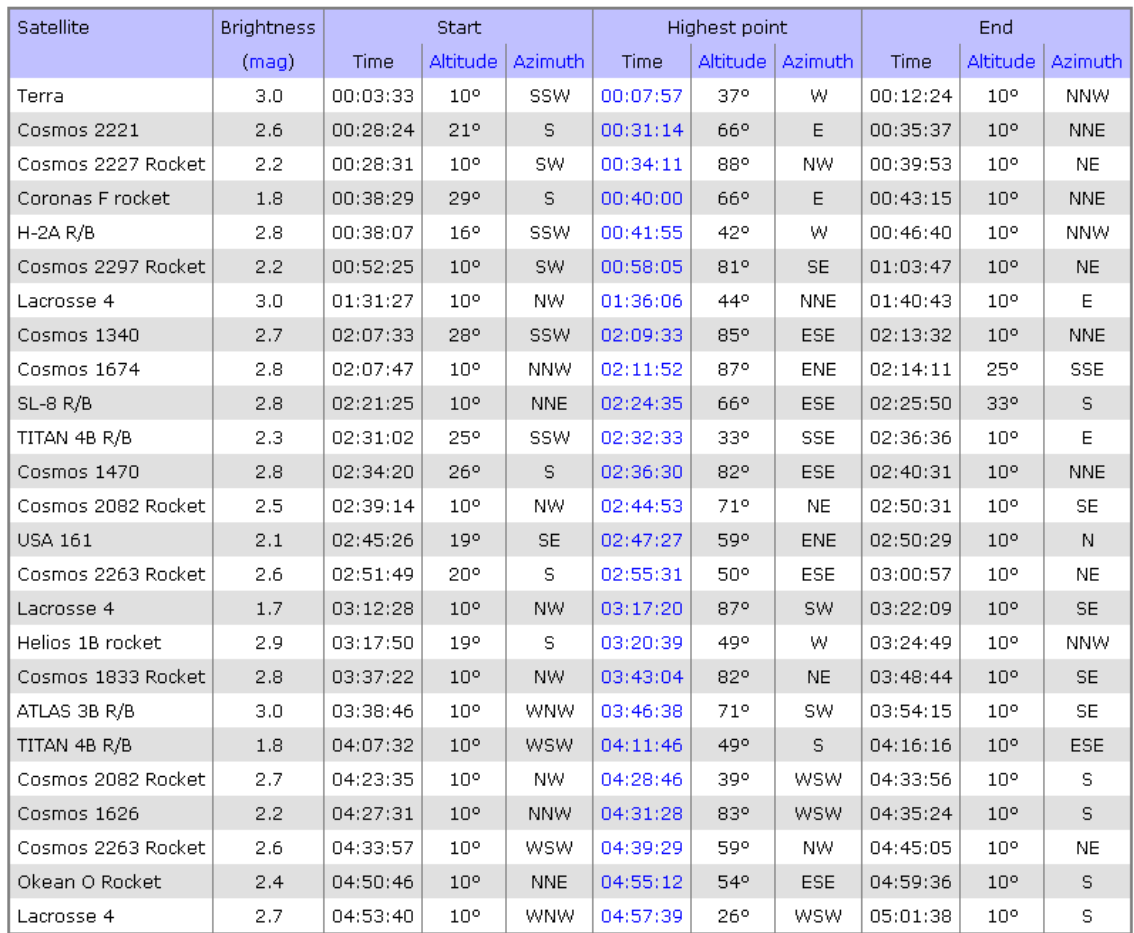

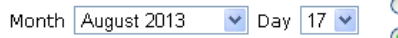

Update Reset to today

Minimum brightness: 03.0 03.5 04.0 04.5 05.0

Warning! You have selected a time quite far from the present. Please be aware that prediction accuracy deteriorates as you go further into the future or past.

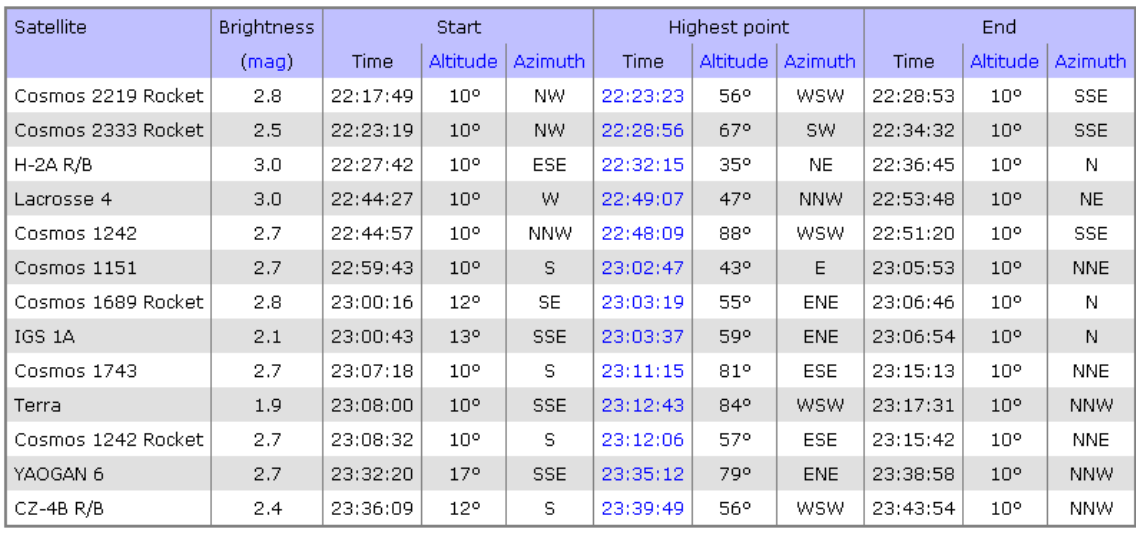

Month August 2013

 $\odot$  Morning  $\triangledown$  Day 18  $\triangledown$  $O$  Evening

Update Reset to today

Minimum brightness: 03.0 03.5 04.0 04.5 05.0

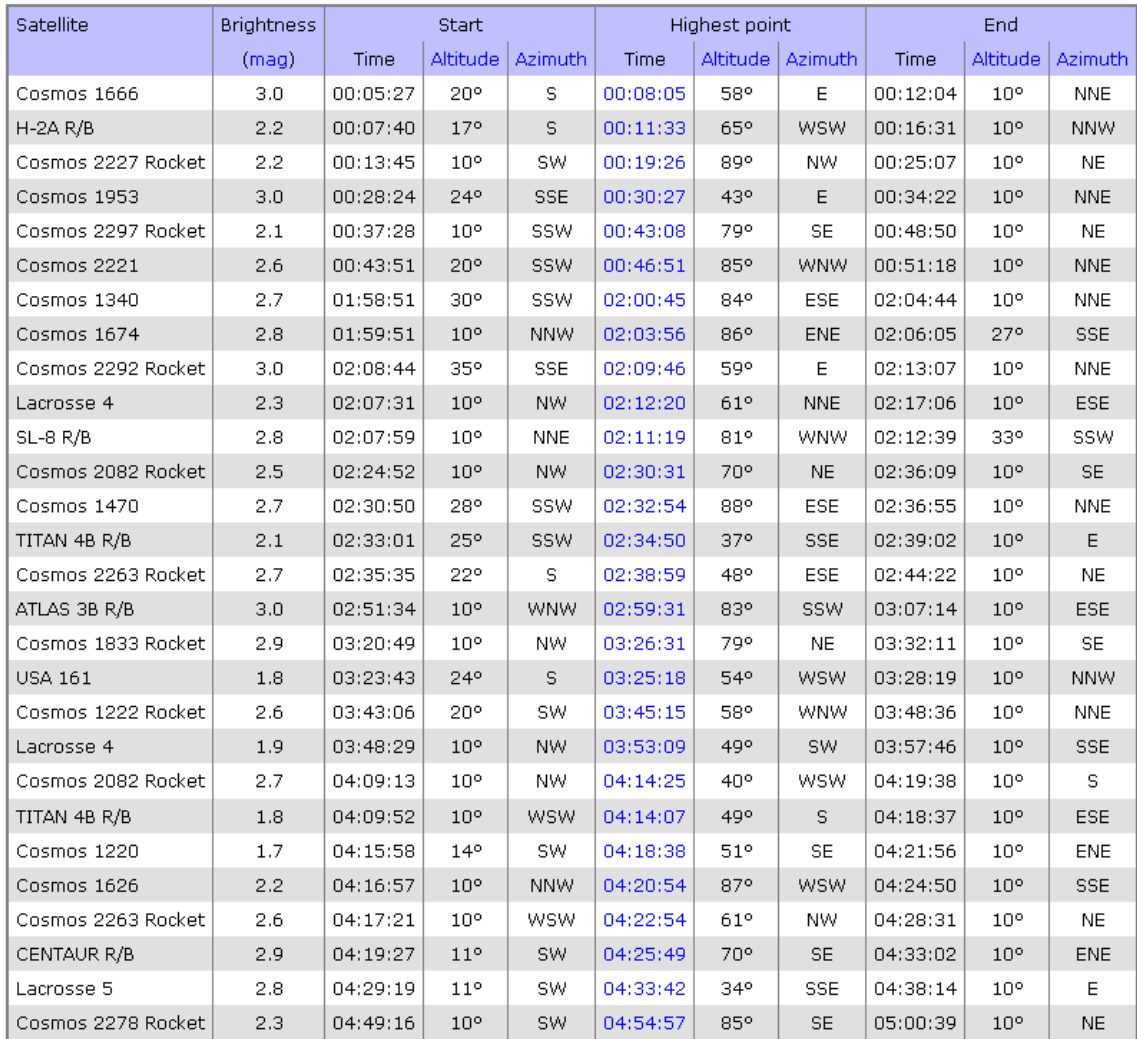

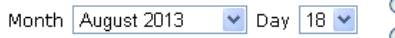

Update Reset to today

Minimum brightness: 03.0 03.5 04.0 04.5 05.0

Warning! You have selected a time quite far from the present. Please be aware that prediction accuracy deteriorates as you go further into the future or past.

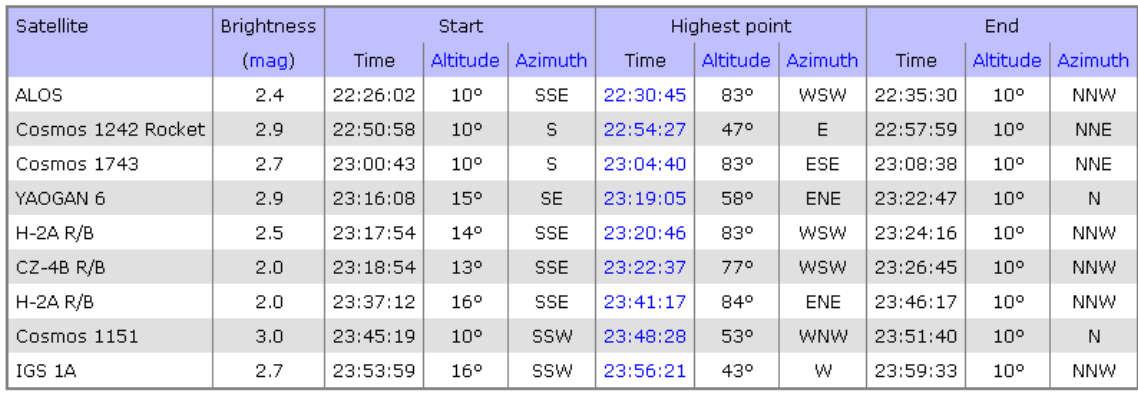

 $\begin{array}{|c|c|c|}\n\hline\n\end{array}$  Day 19  $\begin{array}{|c|c|}\n\hline\n\end{array}$  Morning<br>
O Evening Month August 2013

Update Reset to today

Minimum brightness:  $\odot$ 3.0  $\odot$ 3.5  $\odot$ 4.0  $\odot$ 4.5  $\odot$ 5.0

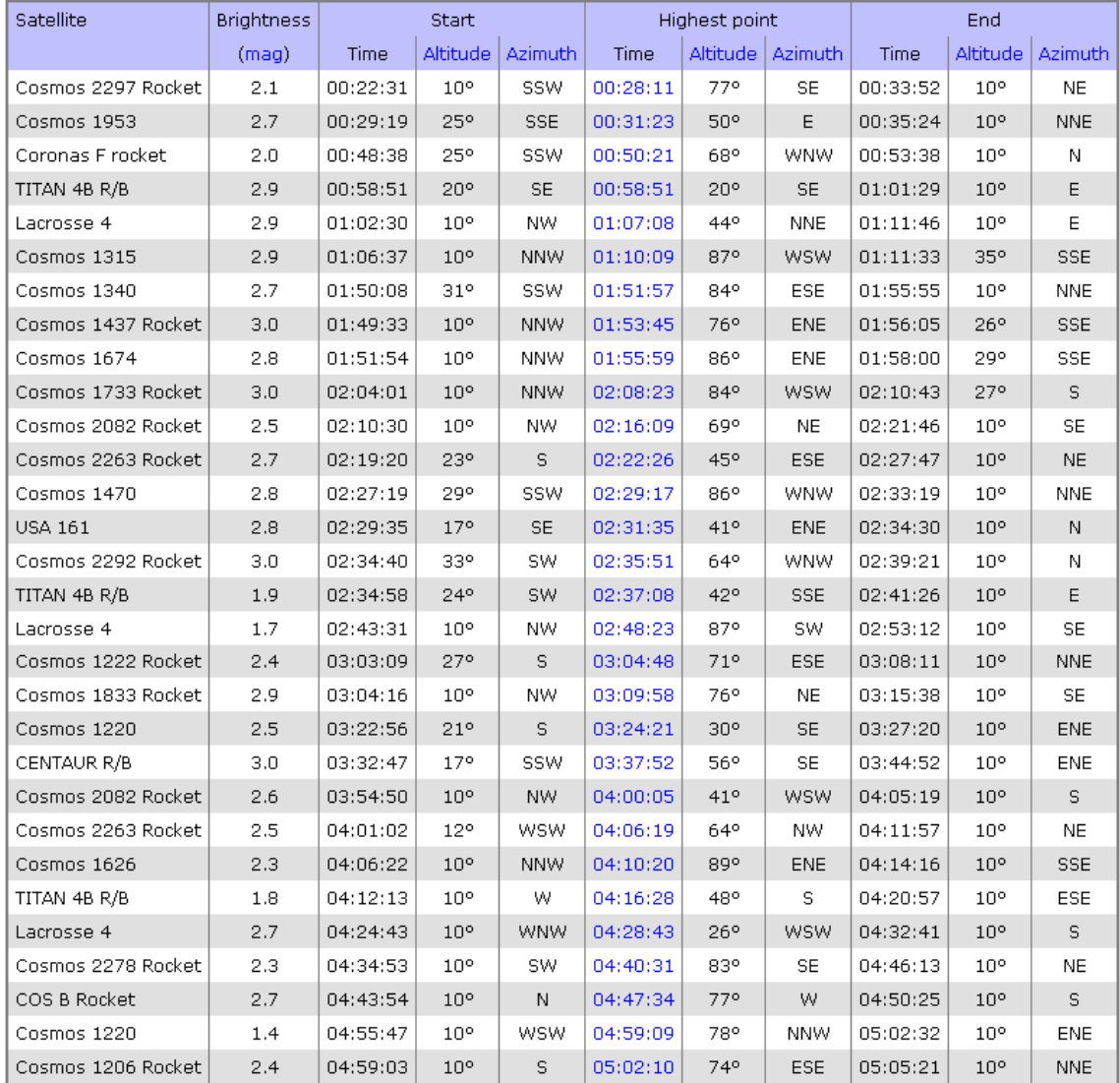

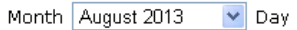

 $O$  Morning  $19 \vee$  $\odot$  Evening

**Update** Reset to today

Minimum brightness:  $\odot$  3.0  $\odot$  3.5  $\odot$  4.0  $\odot$  4.5  $\odot$  5.0

Warning! You have selected a time quite far from the present. Please be aware that prediction accuracy deteriorates as you go further into the future or past.

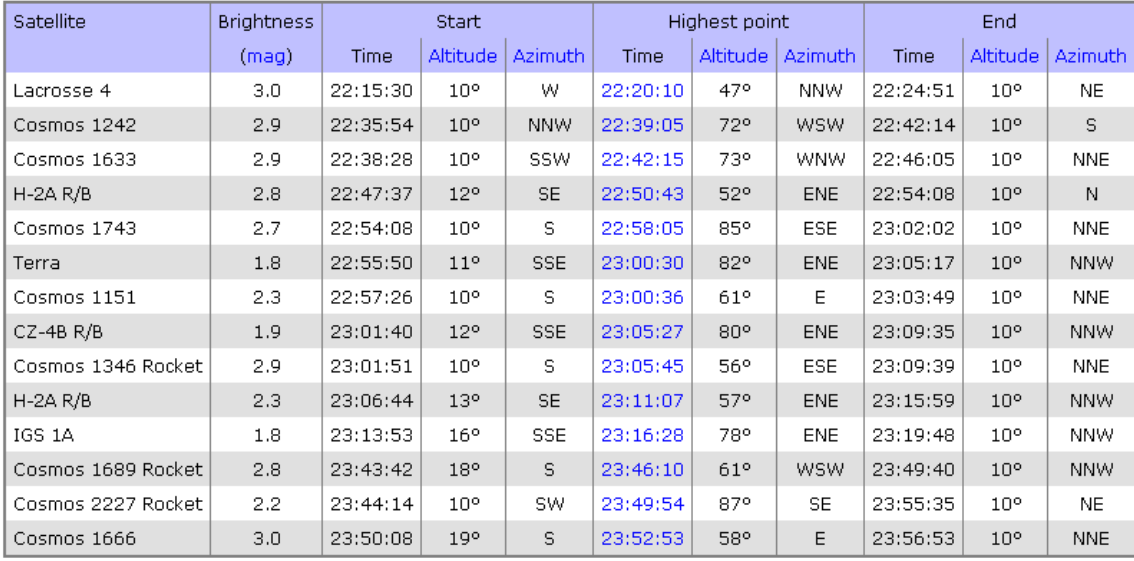

 $\triangledown$  Day 20  $\triangledown$ Month August 2013

 $\overline{1}$ 

 $\odot$  Morning  $O$  Evening

Update Reset to today

Minimum brightness: 03.0 03.5 04.0 04.5 05.0

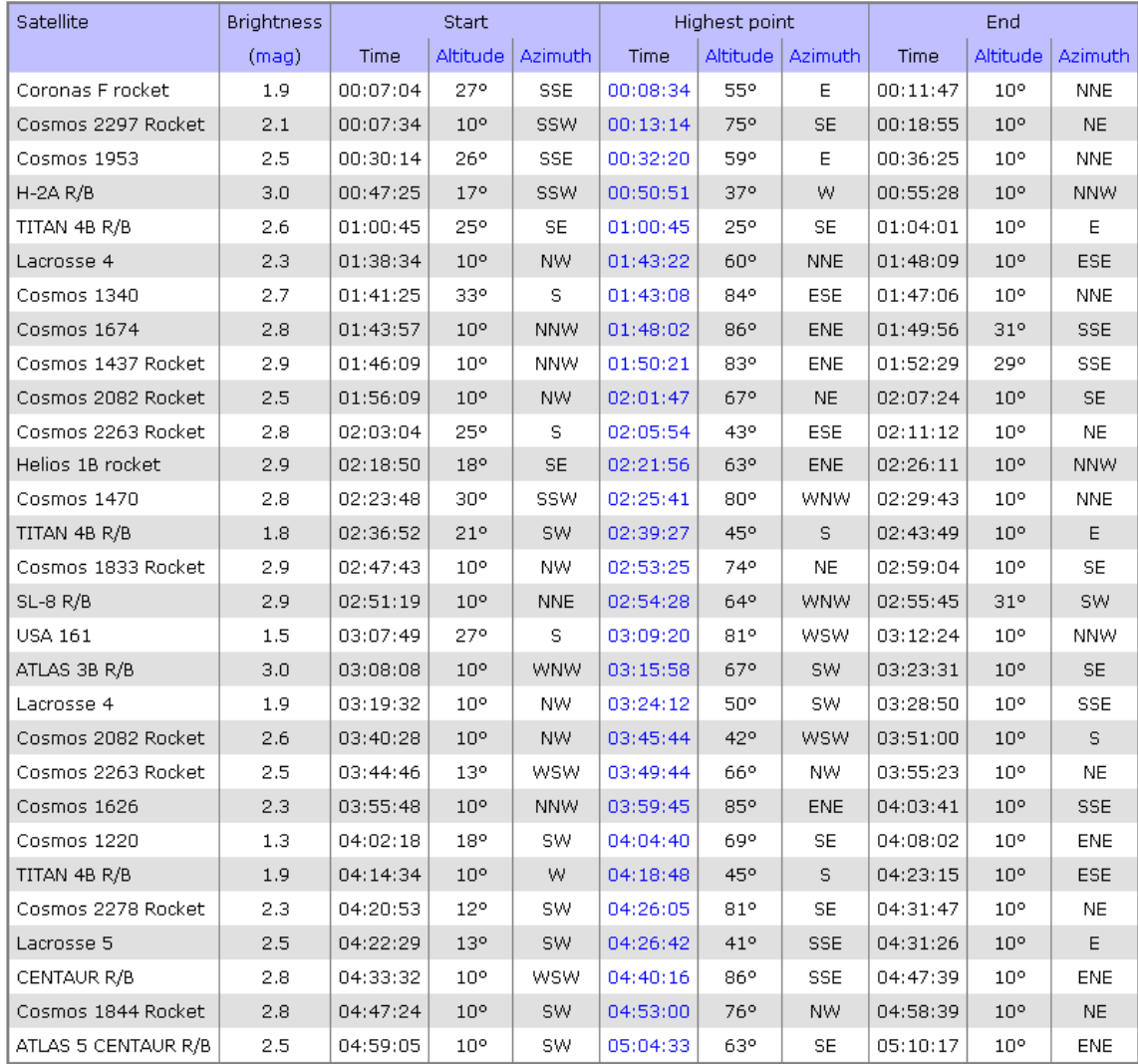

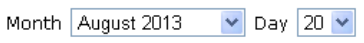

Reset to today  $[\n Update]$ 

Minimum brightness: 03.0 03.5 04.0 04.5 05.0

Warning! You have selected a time quite far from the present. Please be aware that prediction accuracy deteriorates as you go further into the future or past.

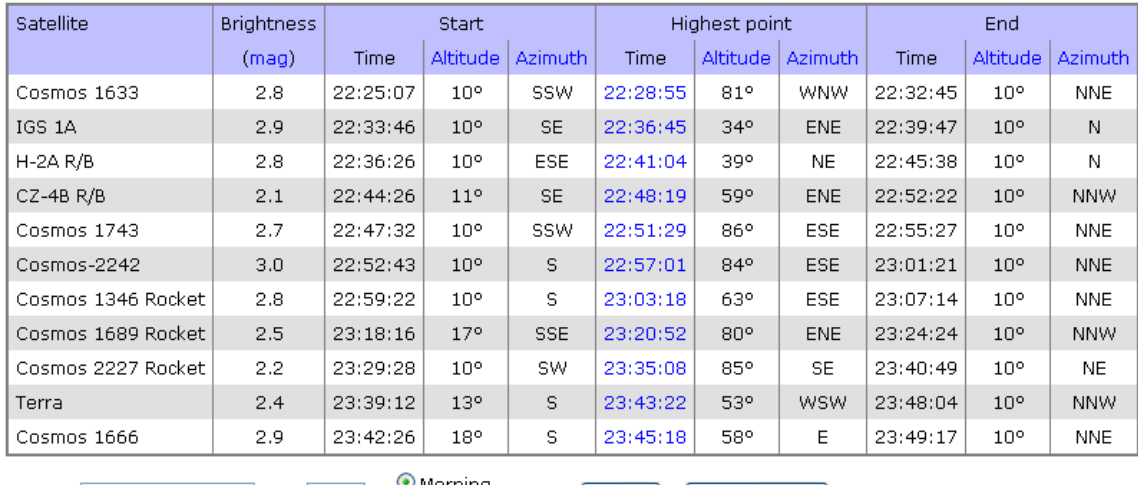

Month August 2013  $\triangleright$  Day 21  $\triangleright$ 

 $\bullet$  Morning  $O$  Evening

Update | Reset to today

Minimum brightness: 03.0 03.5 04.0 04.5 05.0

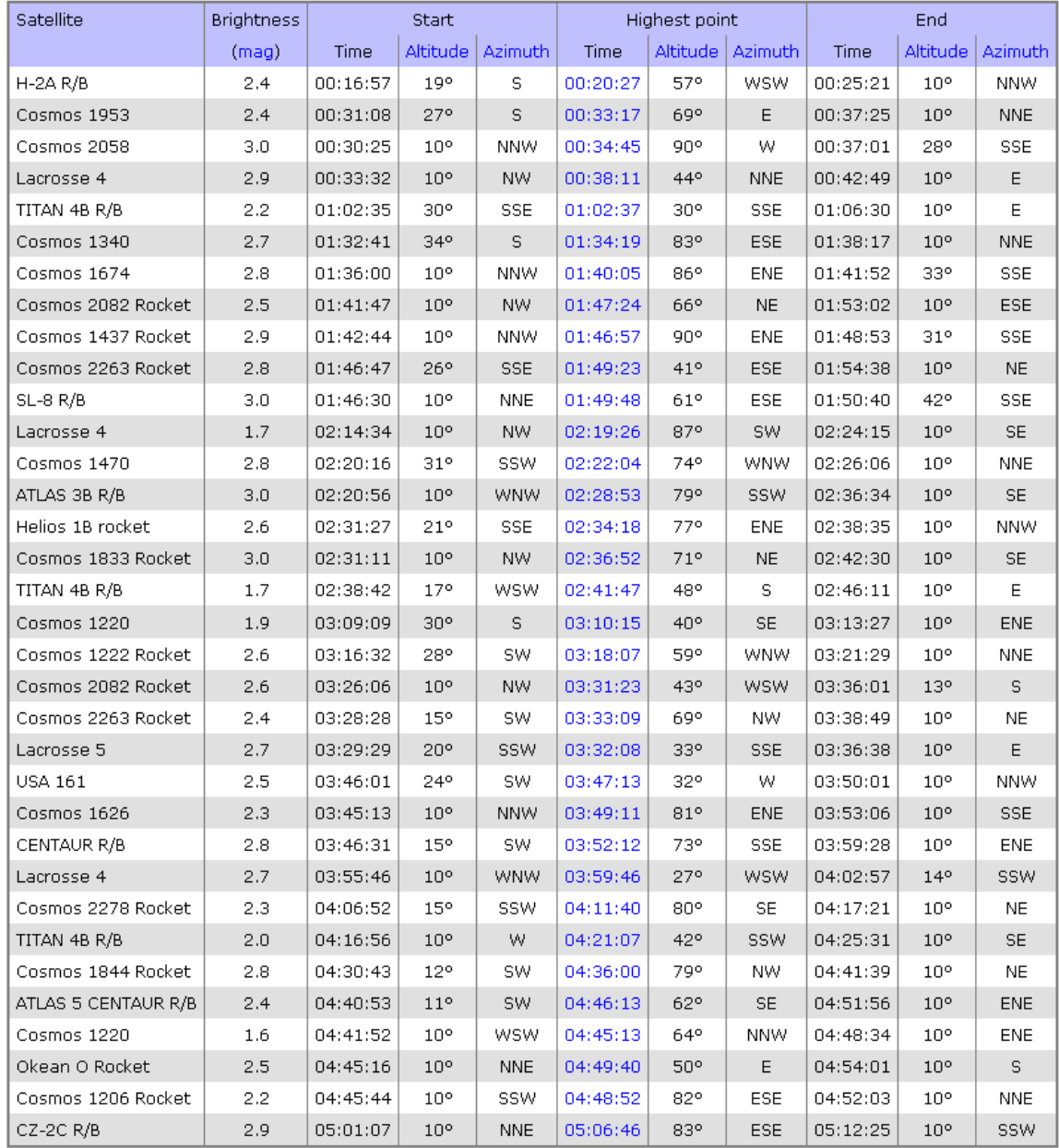

## **Объявления**

1) Все выпуски Астрономической газеты, приложений к ней и выпуски «Астрономия в Карелии» собраны в одном месте, в архиве: http://urfak.petrsu.ru/astronomy\_archive/

2) Вас интересует качественное юридическое образование?

Добро пожаловать на официальный сайт юридического факультета ПетрГУ:

www.urfak.petrsu.ru

http://юрфак.петргу.рф/

3) Если Вы хотите поддержать развитие научных исследований в области астрономии - можете подключить Ваши компьютеры к одному из проектов распределённых вычислений:

Asteroids@home определение формы и параметров вращения астероидов по данным фотометрических наблюдений http://asteroidsathome.net/boinc/

Constellation оптимизация траекторий космических аппаратов http://aerospaceresearch.net/constellation/

the SkyNet POGS создание многоволнового атласа ближайшей Вселенной в ультрафиолетовом, оптическом и инфракрасном диапазонах http://pogs.theskynet.org/pogs/

---------

Принять участие в проектах распределённых вычислений может каждый. Для этого достаточно иметь современный компьютер и постоянное подключение к Интернету. Задания на компьютере выполняются на низком приоритете в фоновом режиме (в то время когда процессор не загружен другой работой) и, поэтому, незаметно для пользователя. На компьютер нужно установить программную оболочку BOINC, которую можно загрузить с официального сайта BOINC http://boinc.berkeley.edu/

Присоединяйте Ваши компьютеры к новым проектам распределённых вычислений, ведущим исследования в области астрономии! Поможем продвижению науки!

Помощь и поддержка по распределённым вычислениям: http://vk.com/boinc